# TMG Tip from David Walker

Ottawa TMG Users Group

7 June 2009

#### **GIMP**

# GNU Image Manipulation Program

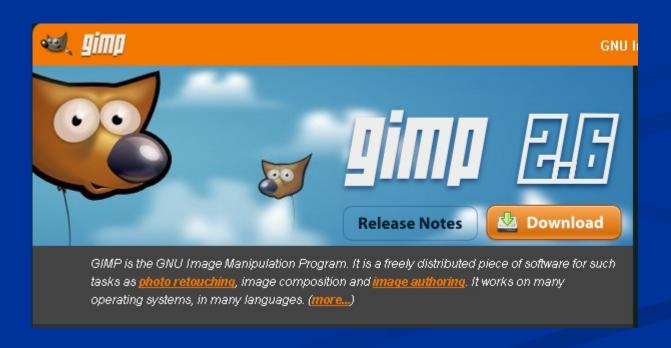

#### **GIMP**

# GNU Image Manipulation Program

GIMP was designed to emulate Adobe PhotoShop

## **GIMP** for Windows

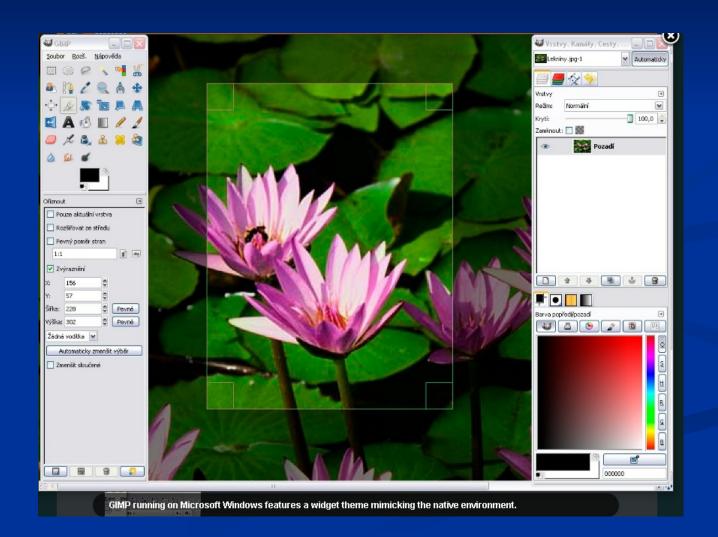

# GIMP for Mac

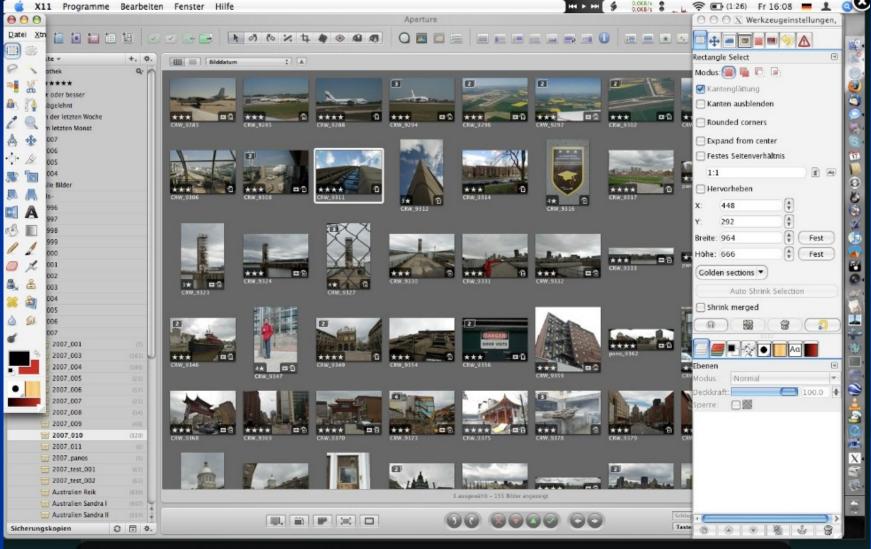

# **GIMP**Simple Editing – Cloning & Cropping

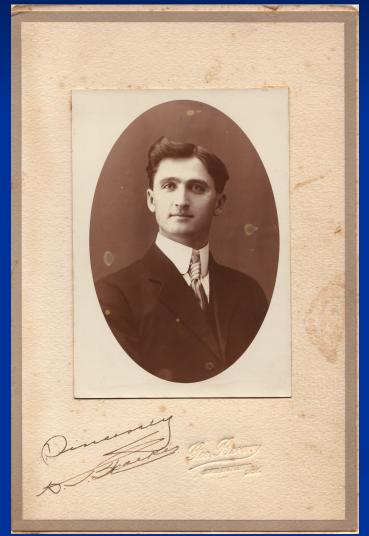

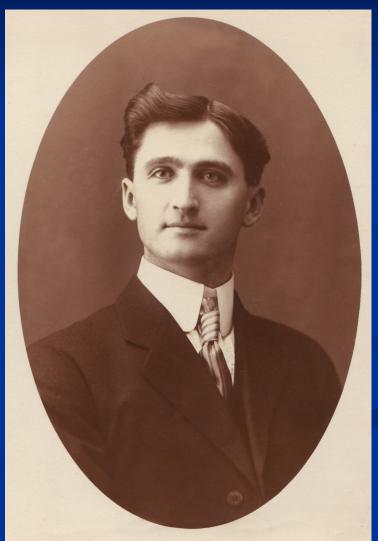

### **GIMP**

The Good News

It's Free

http://www.gimp.org/